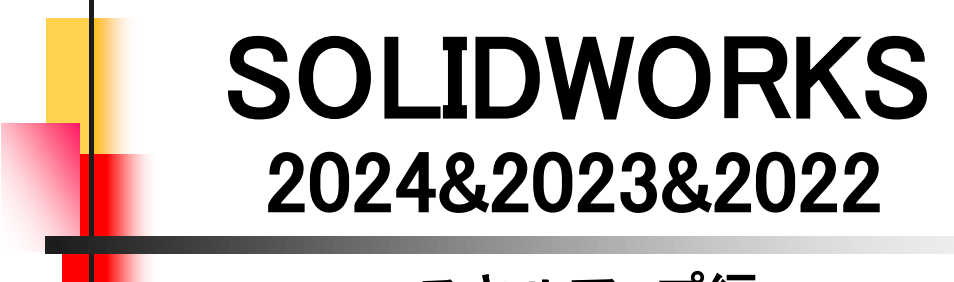

# スキルアップ編

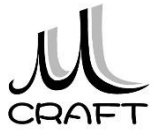

#### ■スキルアップ編

#### 第1章 ソリッド モデリング(1)

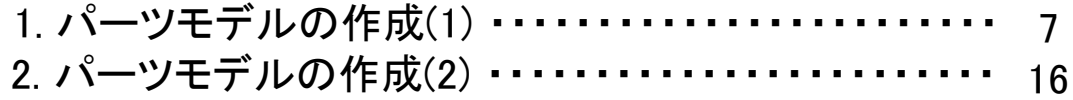

目次

#### 第2章 サーフェス モデリング

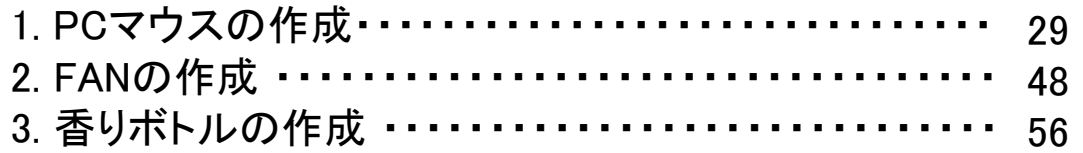

#### 第3章 ソリッド モデリング(2)

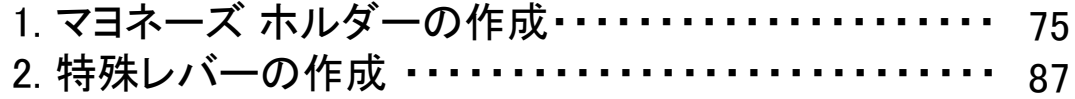

#### 第4章 板金

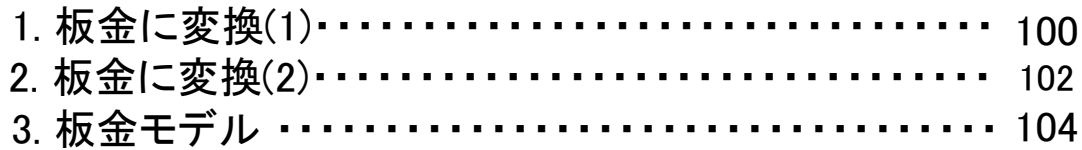

#### 第5章 アセンブリ

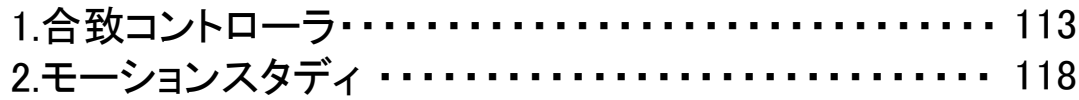

#### 第6章 スケッチ レイアウト

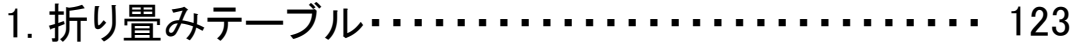

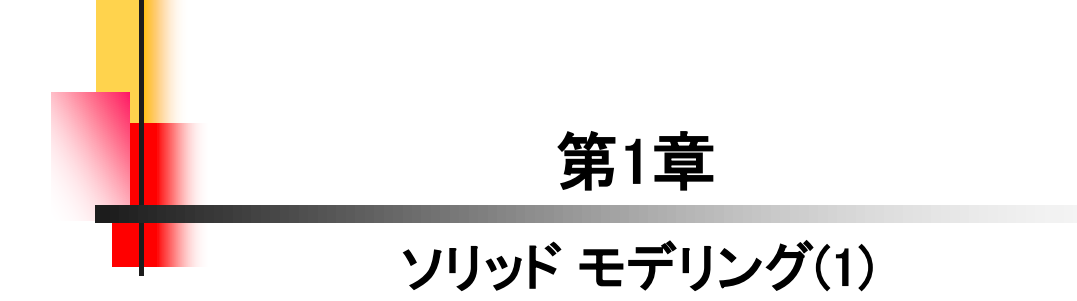

ここでは、基本的な押し出し、参照平面の使い方、穴ウィザ ード、ねじ山についてモデリングを通して学習します。

☆作成の流れ

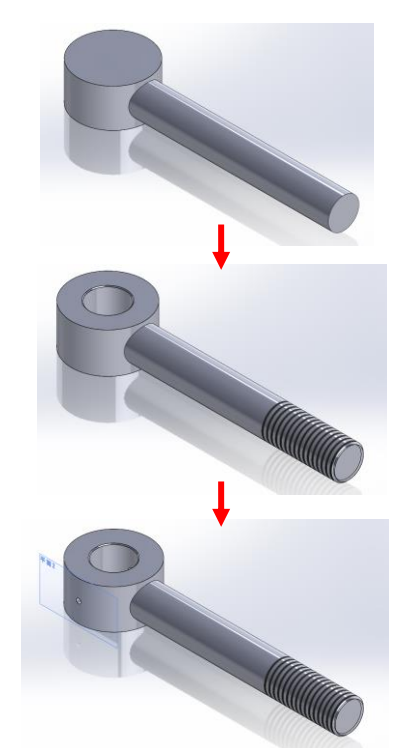

1.押し出し、平面を使って、外形を 作成します。

2.穴やねじを作成します。

3.参照平面を作成し、円柱面に穴を 作成して完成です。

【パーツモデル(1)\_参考寸法】

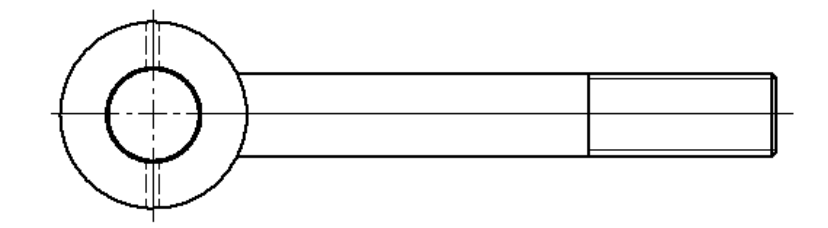

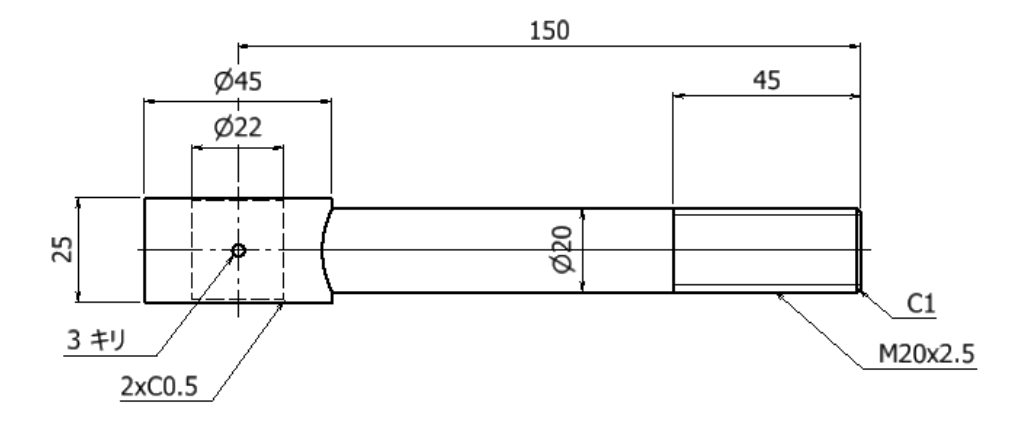

ここでは、回転カット、押し出しカット(反対側をカット)、穴ウィ ザード、円形パターンについてモデリングを通して学習します。

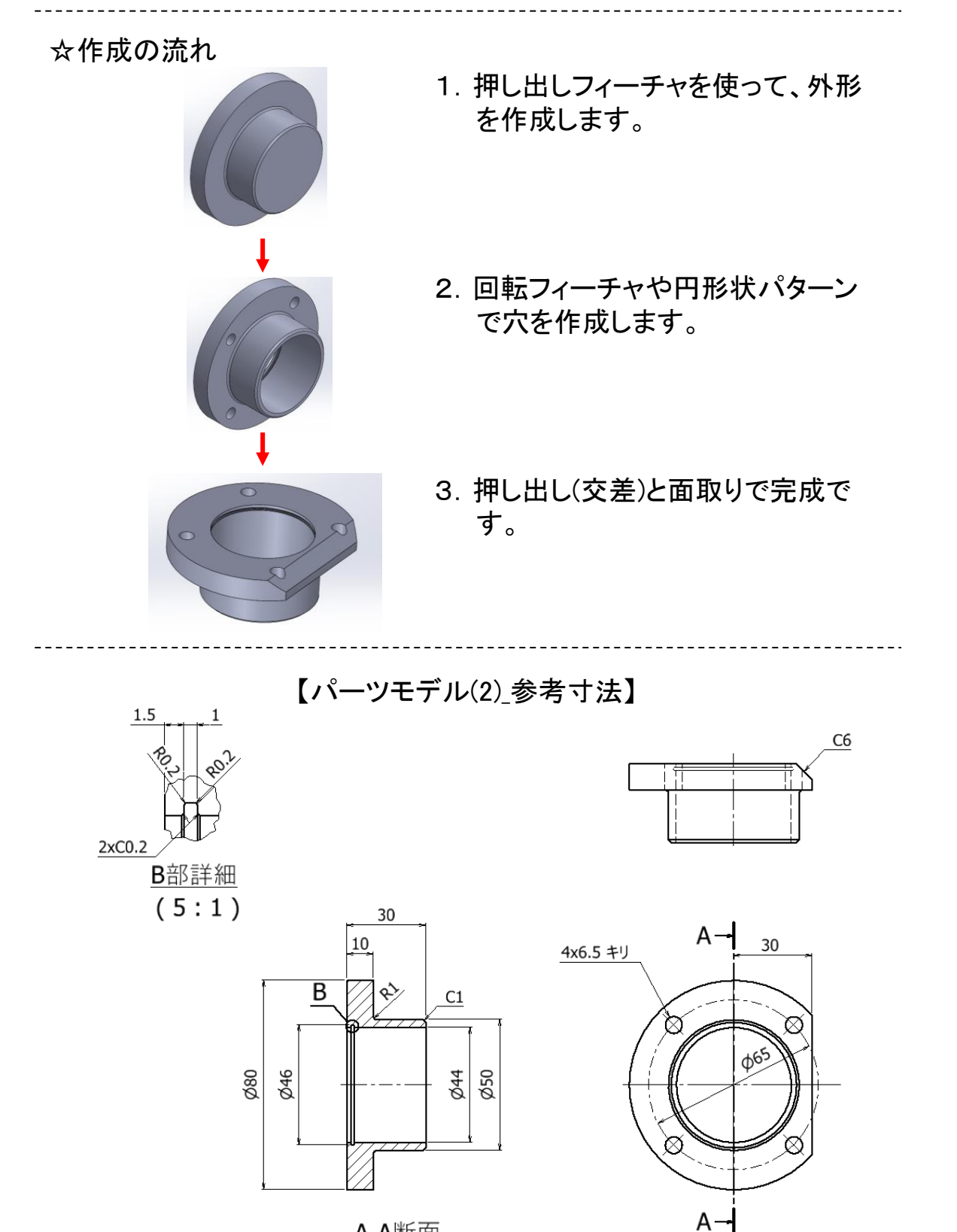

4

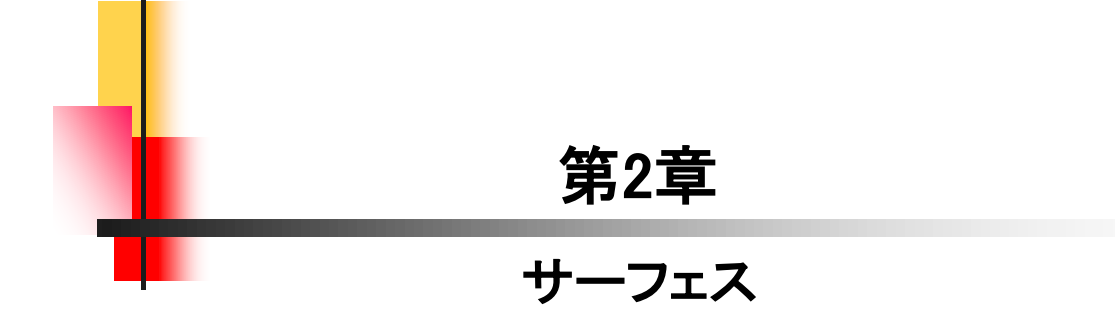

サーフェスを組み合わせて外形を作成し、ソリッド化、シェル 化してPCマウスを作成します。

☆作成の流れ

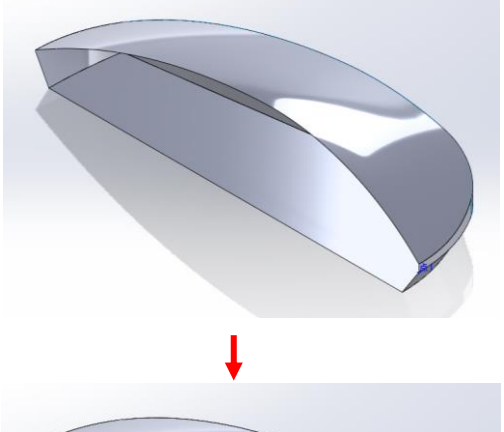

1.サーフェスを組み合わせて、外形 面を作成します。

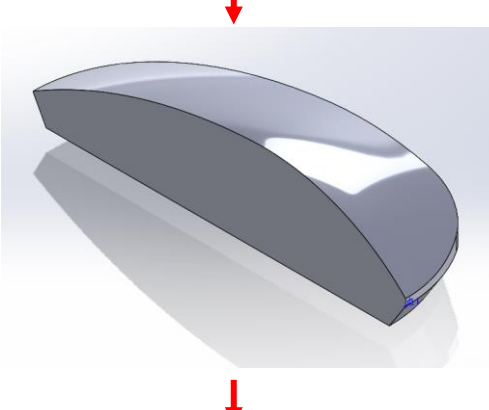

2.面を編み合わせて、ソリッド化しま す。

3.シェル化します。

4.PCマウスの完成です。

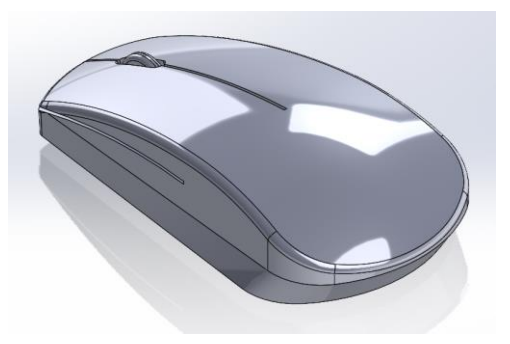

2.1

サーフェスを使ったFANの作成は、ロフトサーフェスとサーフ ェスを組み合わせた面に、厚みをつけて作成します。

☆作成の流れ

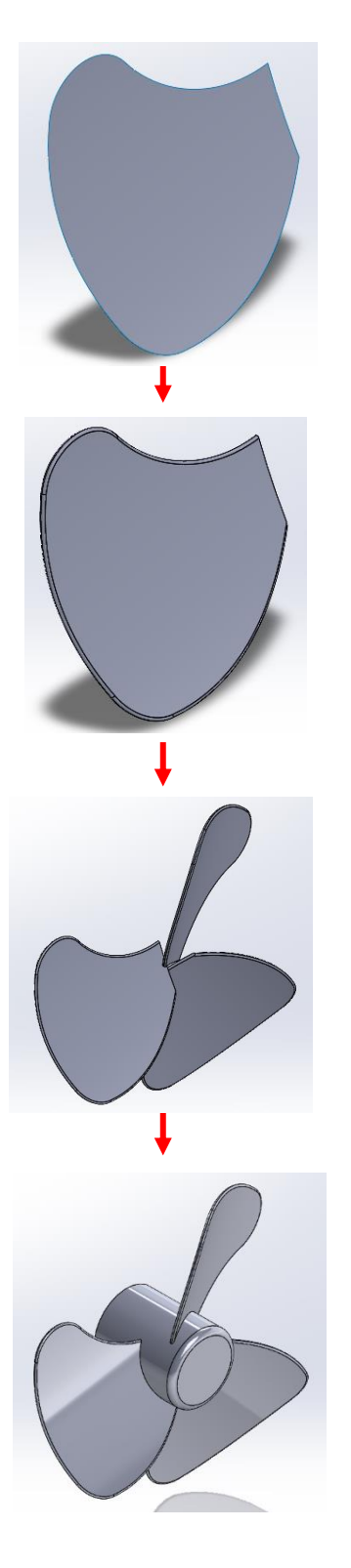

1.ロフトサーフェスとサーフェスを組 み合わせて面を作成します。

2.面に厚みとフィレットを追加します。

3.回転パターンを使って羽を3枚にし ます。

4.中心部を作成して完成です。

## 2.3 香リボトルの作成

香りボトルの作成は、サーフェス ロフトで外形を作成します。 ロフト作成時に注意が必要です。また、ボディの分割による香 り穴の作成時も注意しましょう。

☆作成の流れ

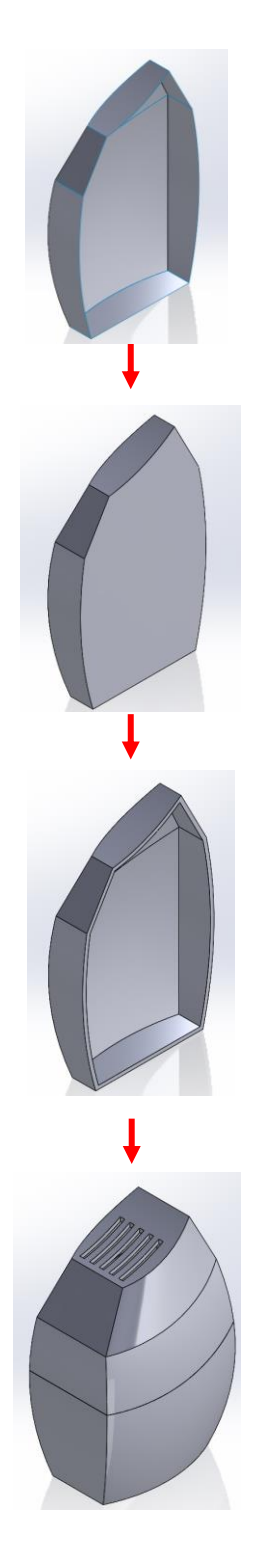

1.サーフェスでボトルの外形を作 成します。

2.開いている部分を閉じてソリッド 化します。

3.シェルで薄肉化し、ソリッドを分 割します。

4.香り穴を作成して完成です。

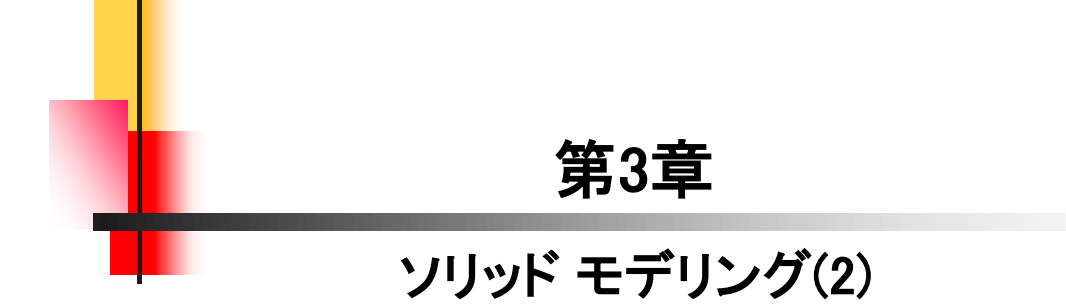

## マヨネーズ ホルダーの作成

ロフトとシェルを使って「マヨネーズ ホルダー」を作成します。 シェルで、エラーが表示された場合のチェック方法も行います。

☆作成の流れ

■<br>●すべて(A)<br>■ 図 刈っド<br>■ 図 サーフェス

☑不正な面(A)

■不正なエッシ(E)

次をチェック

○選択7行A(I)<br>○選択7行A(I)

結果

 $\overline{\bullet}$ 

☑開いたサーフェス

□曲率の最小半径M

□エッジ間隔の最大値(G) □頂点問隔の最大値

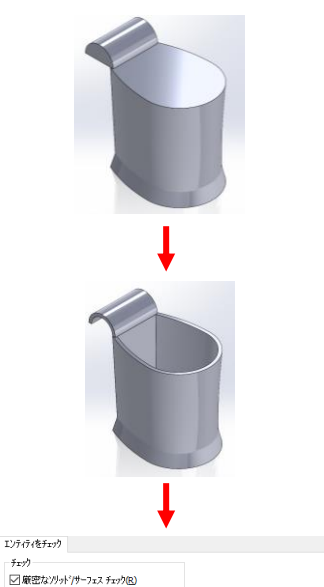

1.ロフトで外形を作成します。

2.シェルで薄肉化します。

3. エンティティ チェックを行います。

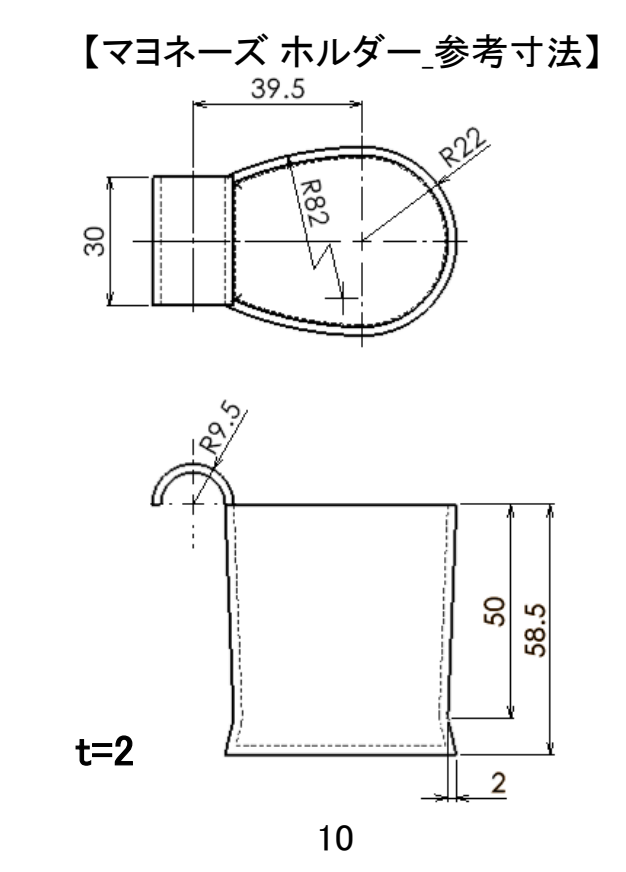

一見、難しそうな形状も基本フィーチャーの回転、押し出し、 スイープで作成することができます。

☆作成の流れ 1. 回転フィーチャーを使って、基準 となる部分を作成します。 2.押し出しフィーチャー、スイープ フィーチャーで外形を作成します。 3.穴を作成して完成です。

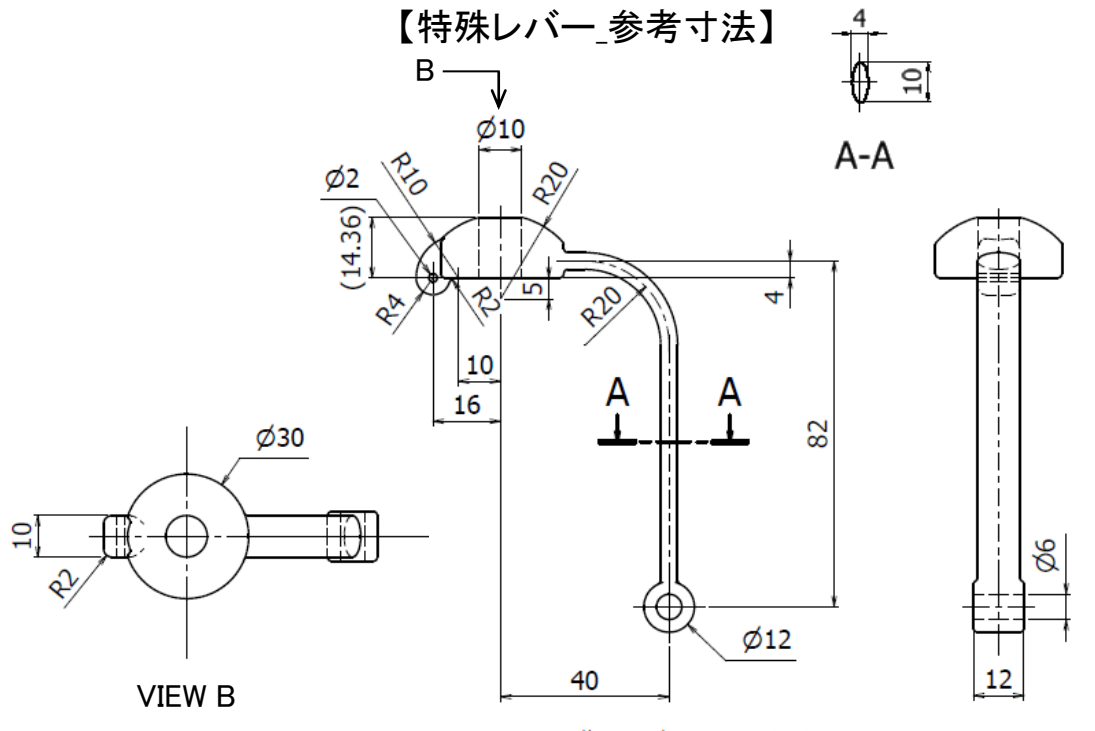

指示の無いRは1とする

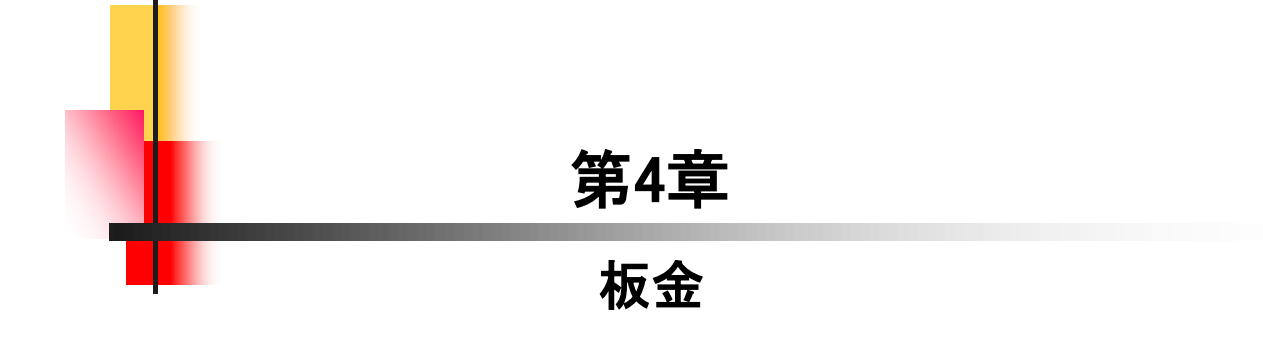

押し出し等で作成したモデルは、後から板金モデルへ変換す ることができます。板金モデルへ変更することで、展開すること ができ、必要な材料の長さ等を確認しやすくなります。

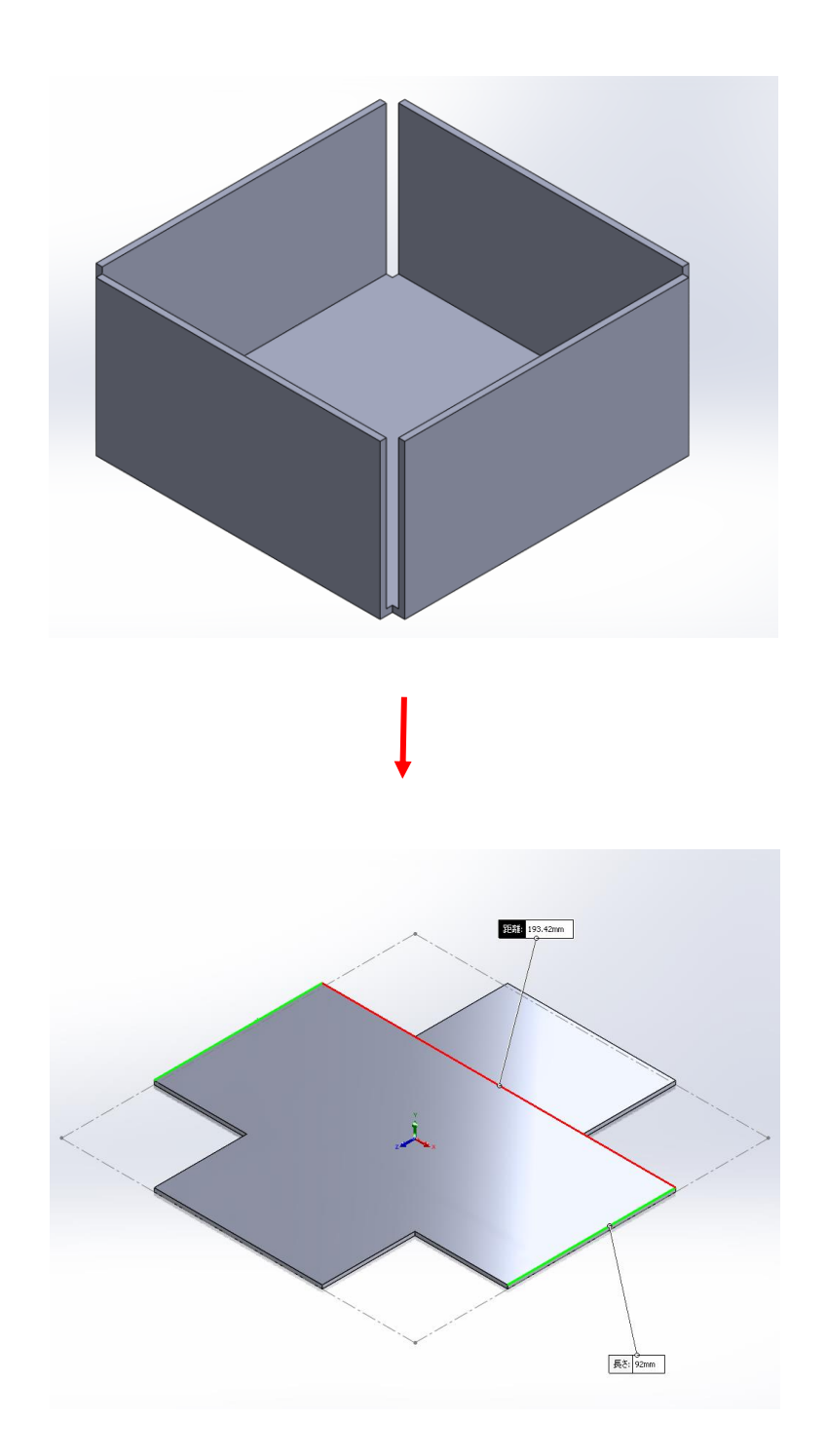

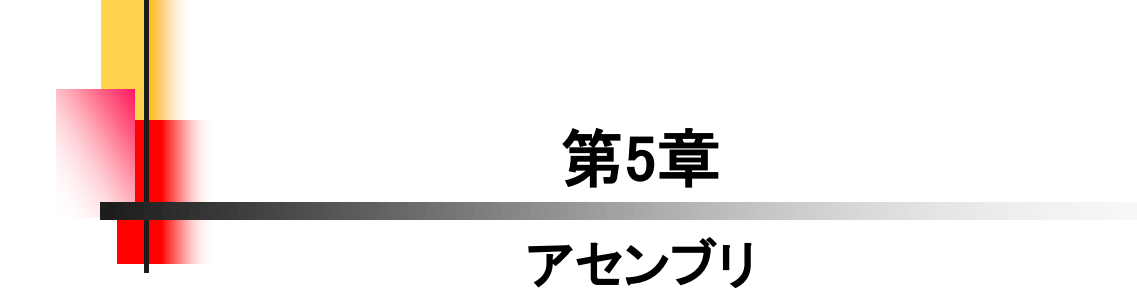

### 合致コントローラ

「角度」合致と「ねじ」合致を追加し、位置を追加・設定してア ニメーションを作成します。

☆作成の流れ

5.1

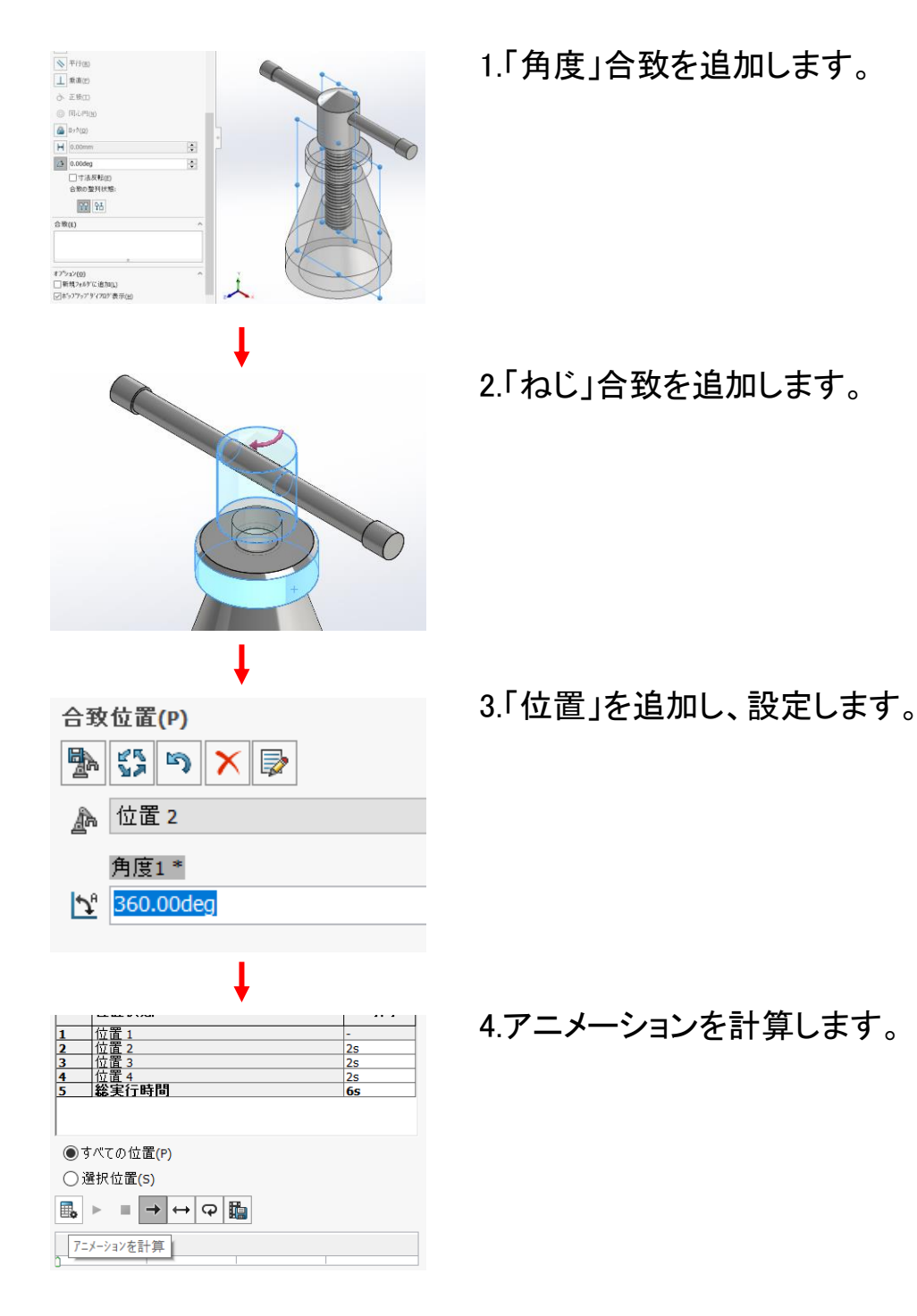

15

合致コントローラより動作範囲を広げたアニメーションを作成 します。キーの配置と値の設定方法を学習します。

☆作成の流れ

5.2

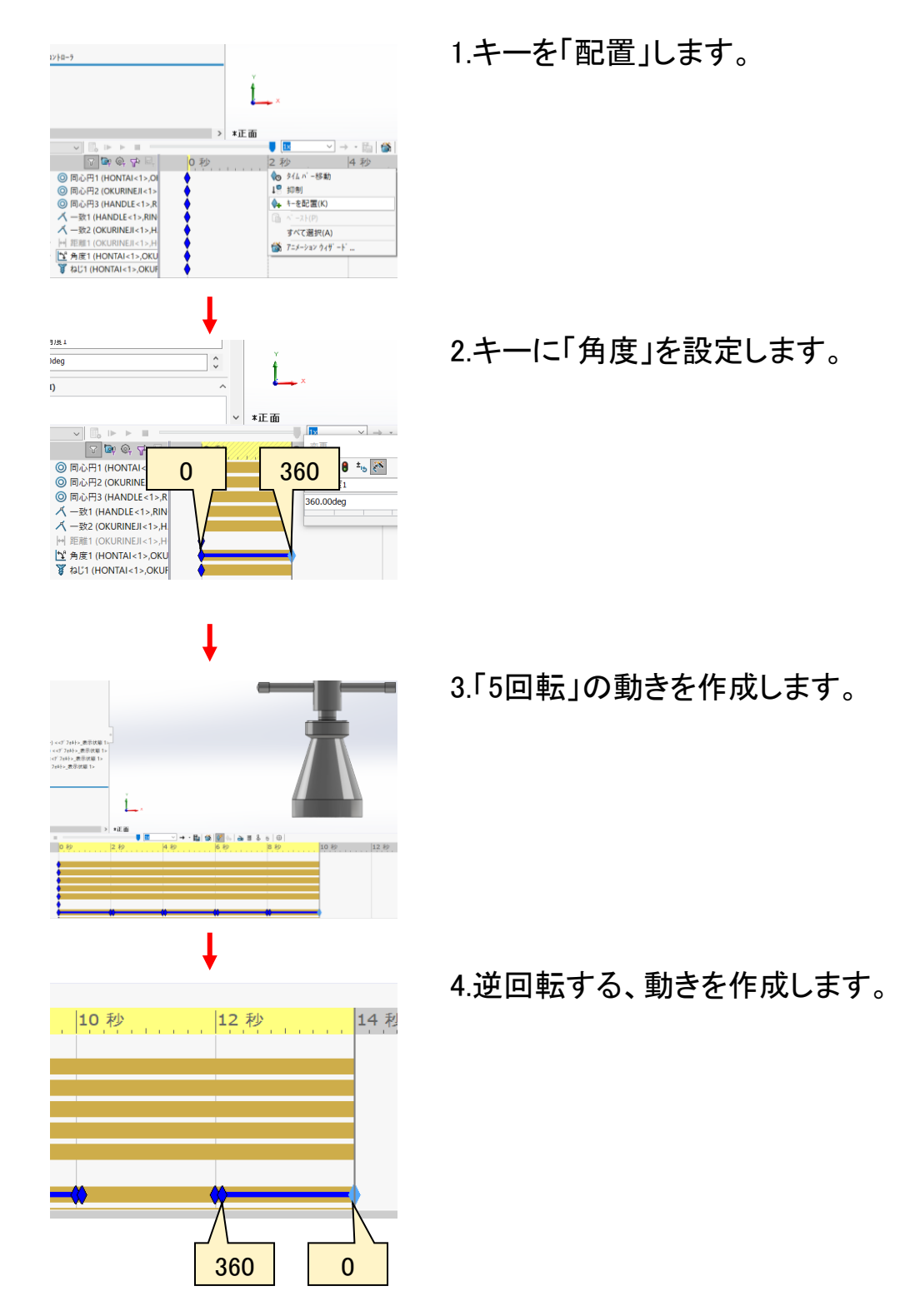

16

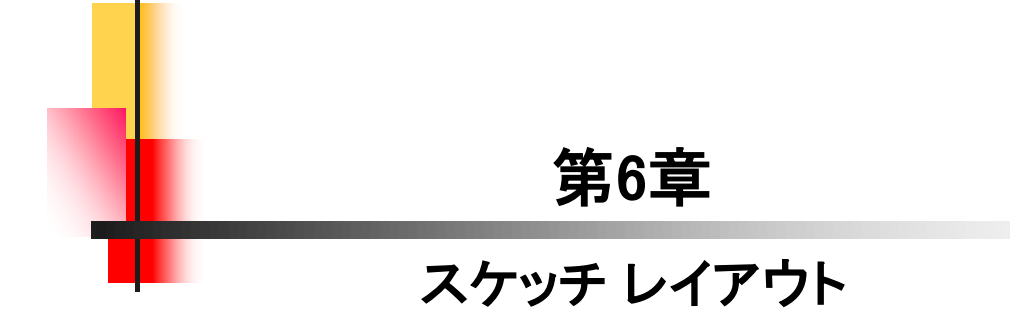

スケッチでレイアウトを作成し、アセンブリと各部品を作成す る方法を学習します。

☆作成の流れ

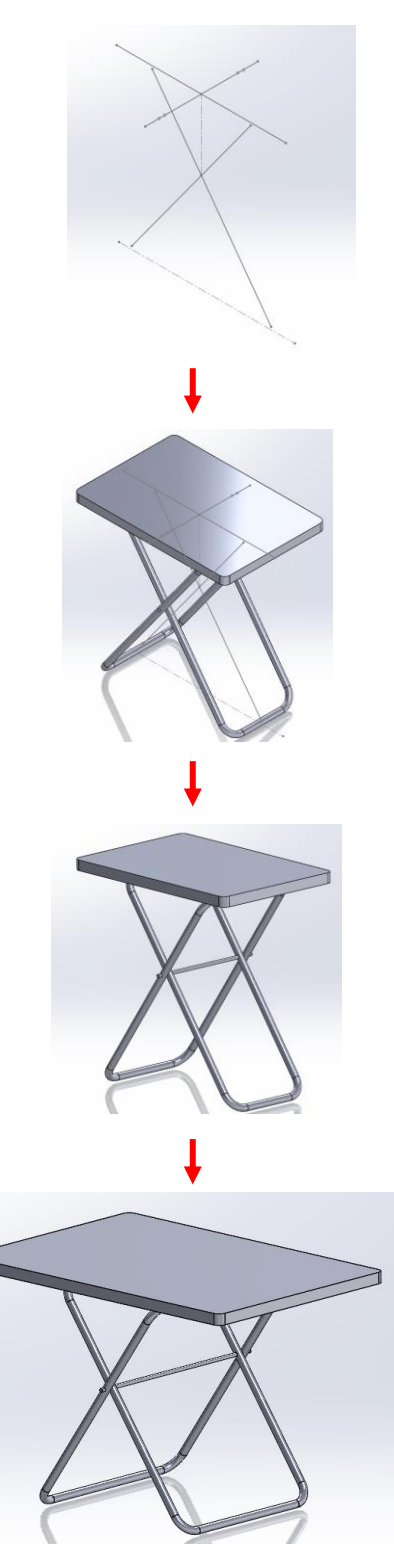

1.スケッチでテーブルの高さや幅、脚 の位置(角度等)をイメージします。 これを"レイアウト"とします。

2.レイアウトを元に天板、脚を作成し ます。

3.軸を作成してアセンブリを完成しま す。

4.レイアウトの高さや幅、脚の角度を 変更することで、アセンブリモデルが 変更できるようになります。

#### SOLIDWORKS 2024&2023&2022 スキルアップ編

令和6年 4月 発行 著 者:田中正史 印刷・製作:Mクラフト

=お問い合わせ=

神奈川県小田原市本町2-2-16

陽輪台小田原205

TEL 0465-43-8482

FAX 0465-43-8482

Eメール info@mcraft-net.com

ホームページ http://www.mcraft-net.com

・本書中の商品名は各社の商標または登録商標です。

・許可なしに本書の一部または全部を転載・複製することを禁止します。

・本書の一部または全部を用いて、教育を行う場合は書面にて上記宛事前にご連絡ください。